Michael Inden

# Python Challenge

Fit für Prüfung, Job-Interview und Praxis - mit 100 Aufgaben und Musterlösungen

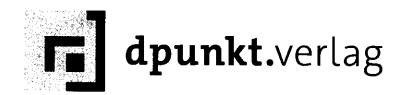

## Inhaltsverzeichnis

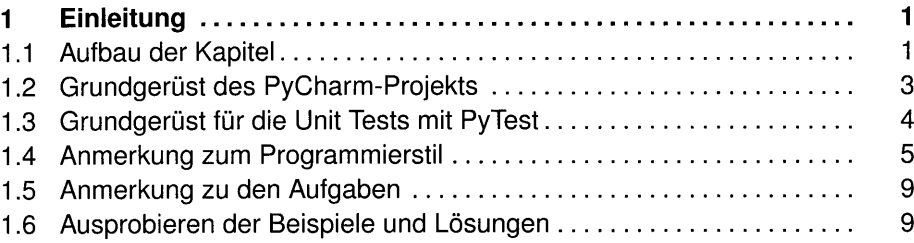

### 1 Grundlagen 11 Grundlagen 11 Grundlagen 11 Grundlagen 11 Grundlagen 11 Grundlagen 11 Grundlagen 11 Grundlagen

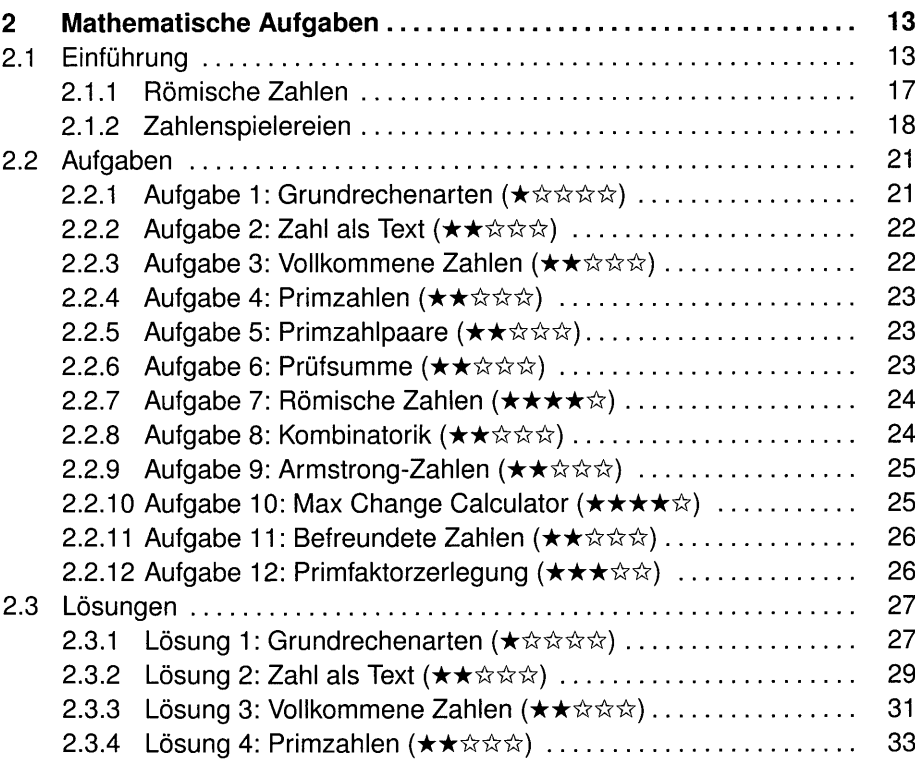

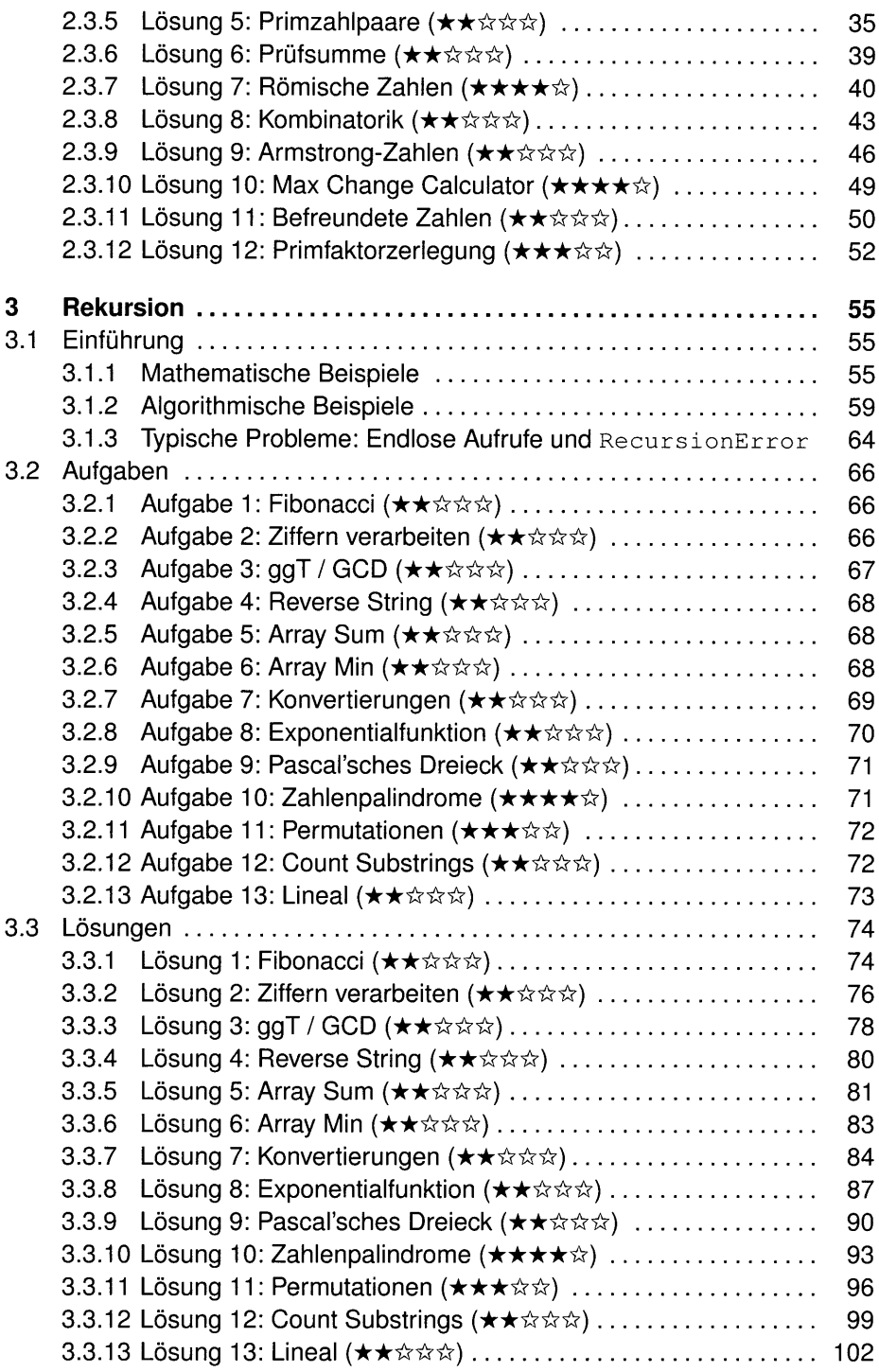

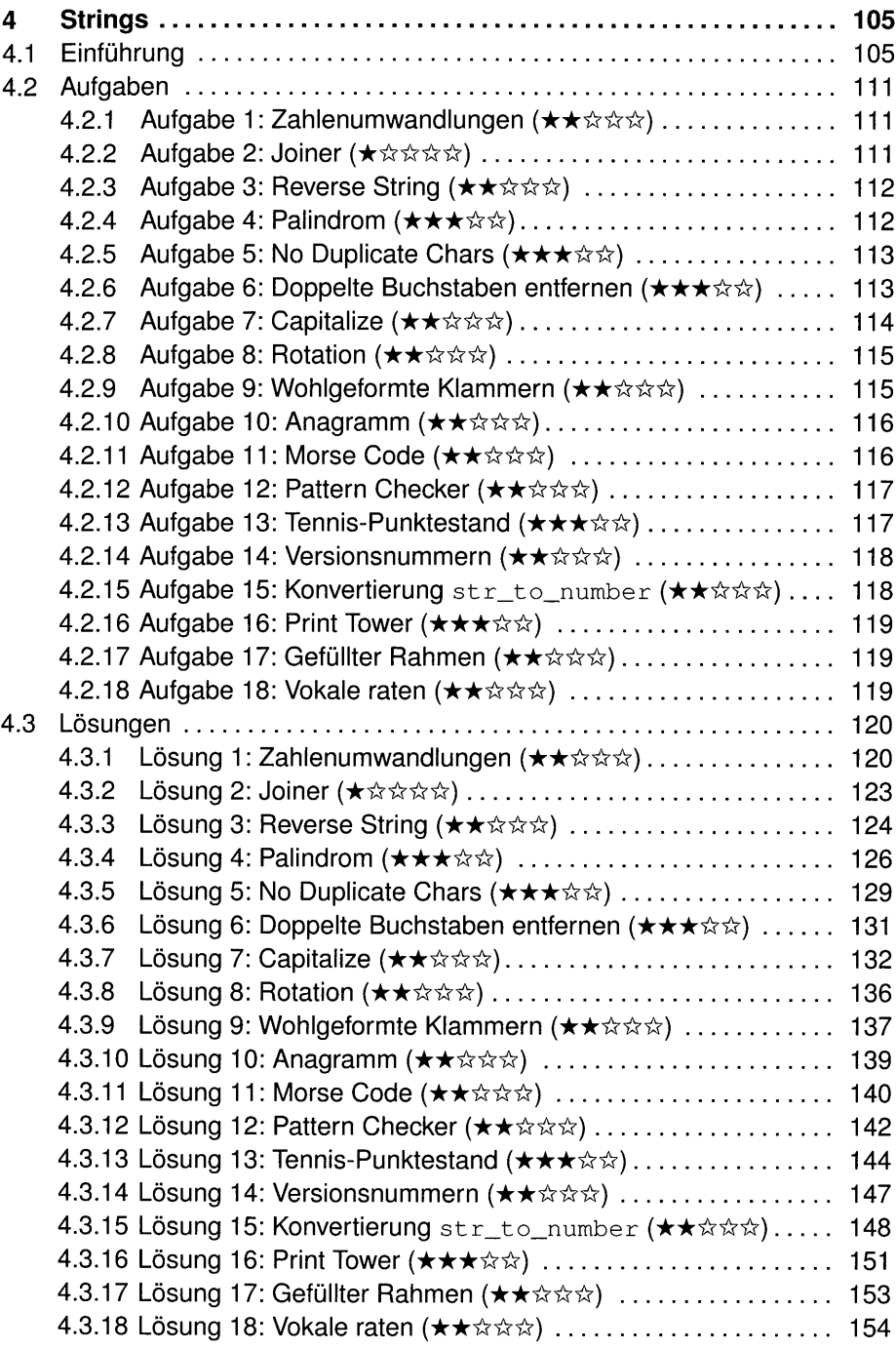

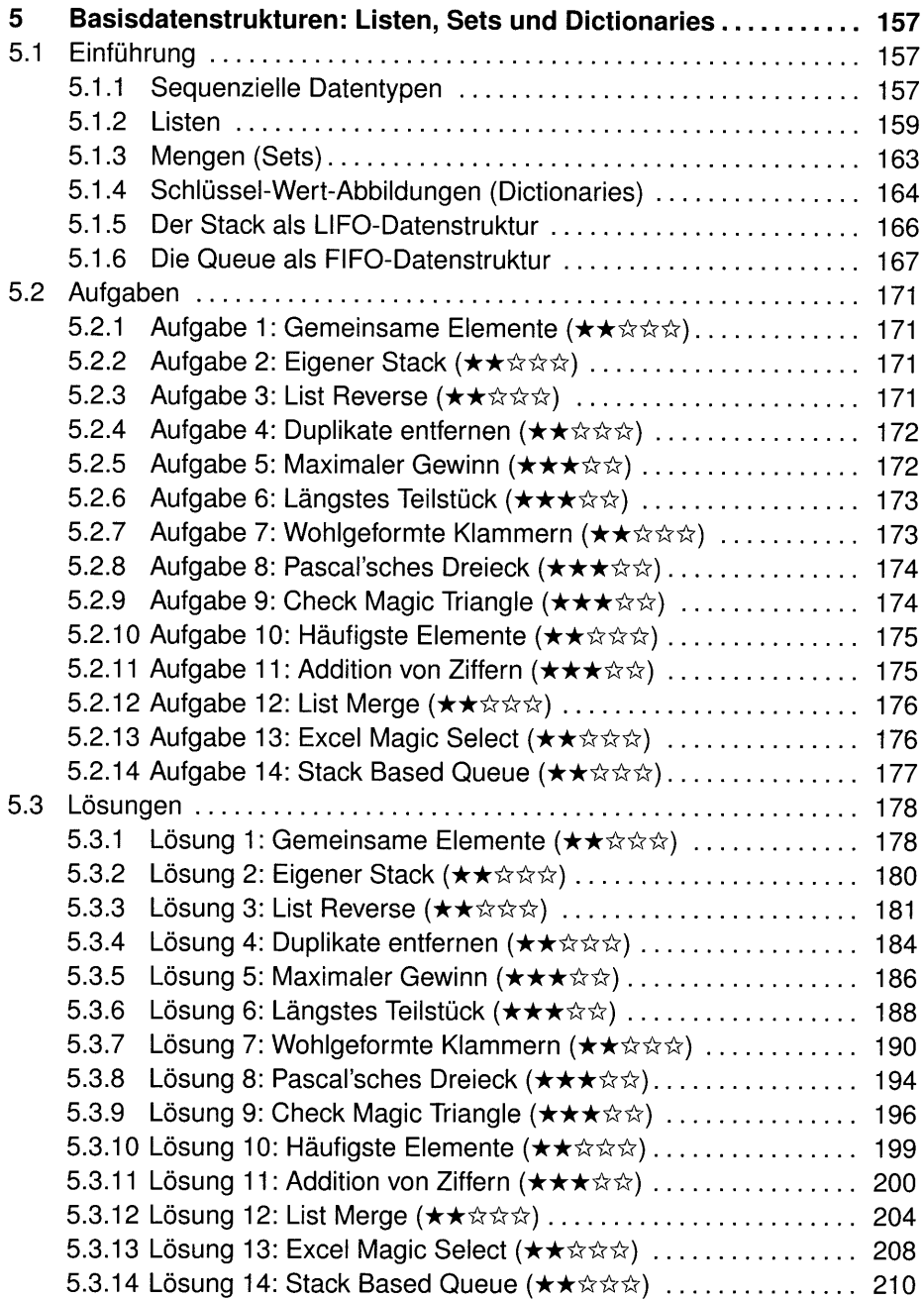

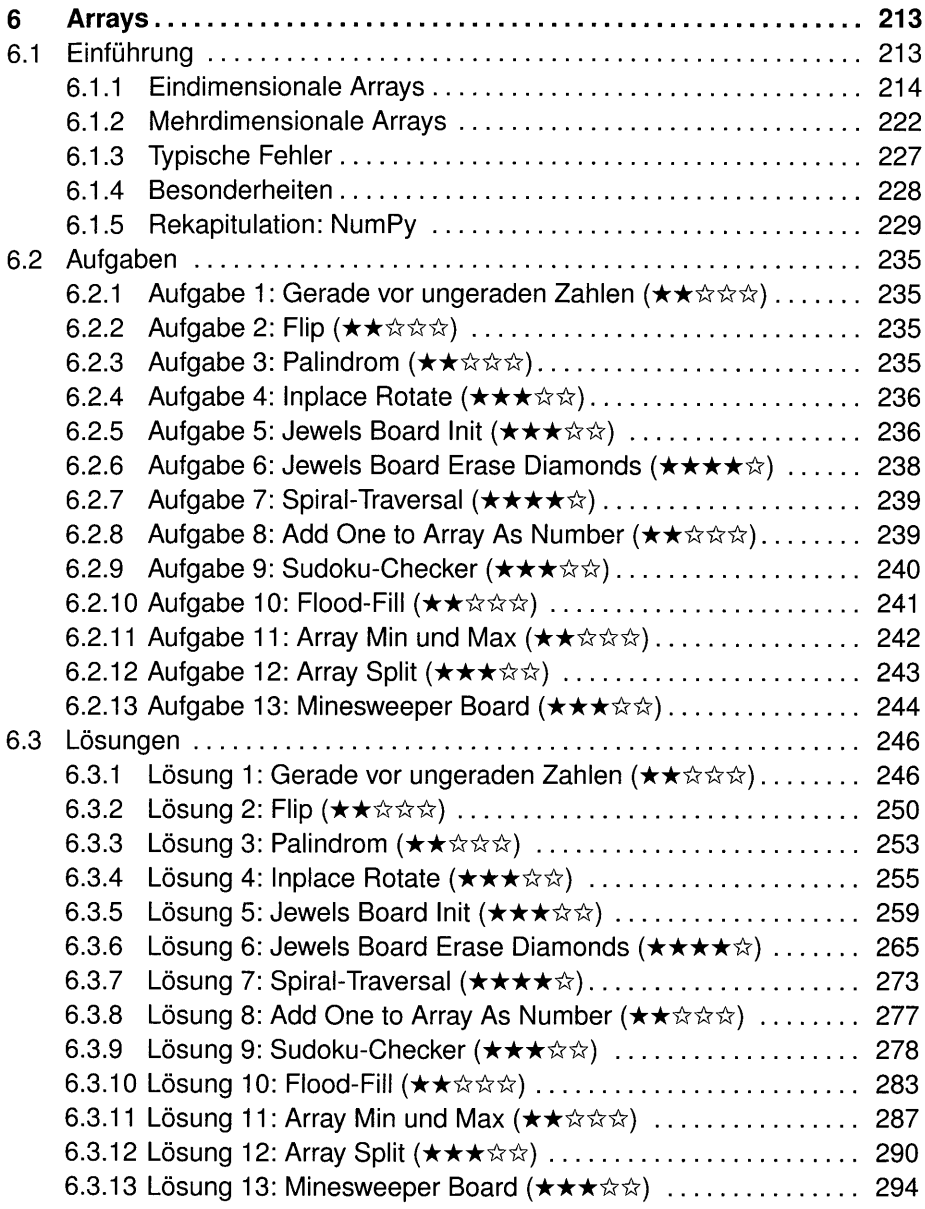

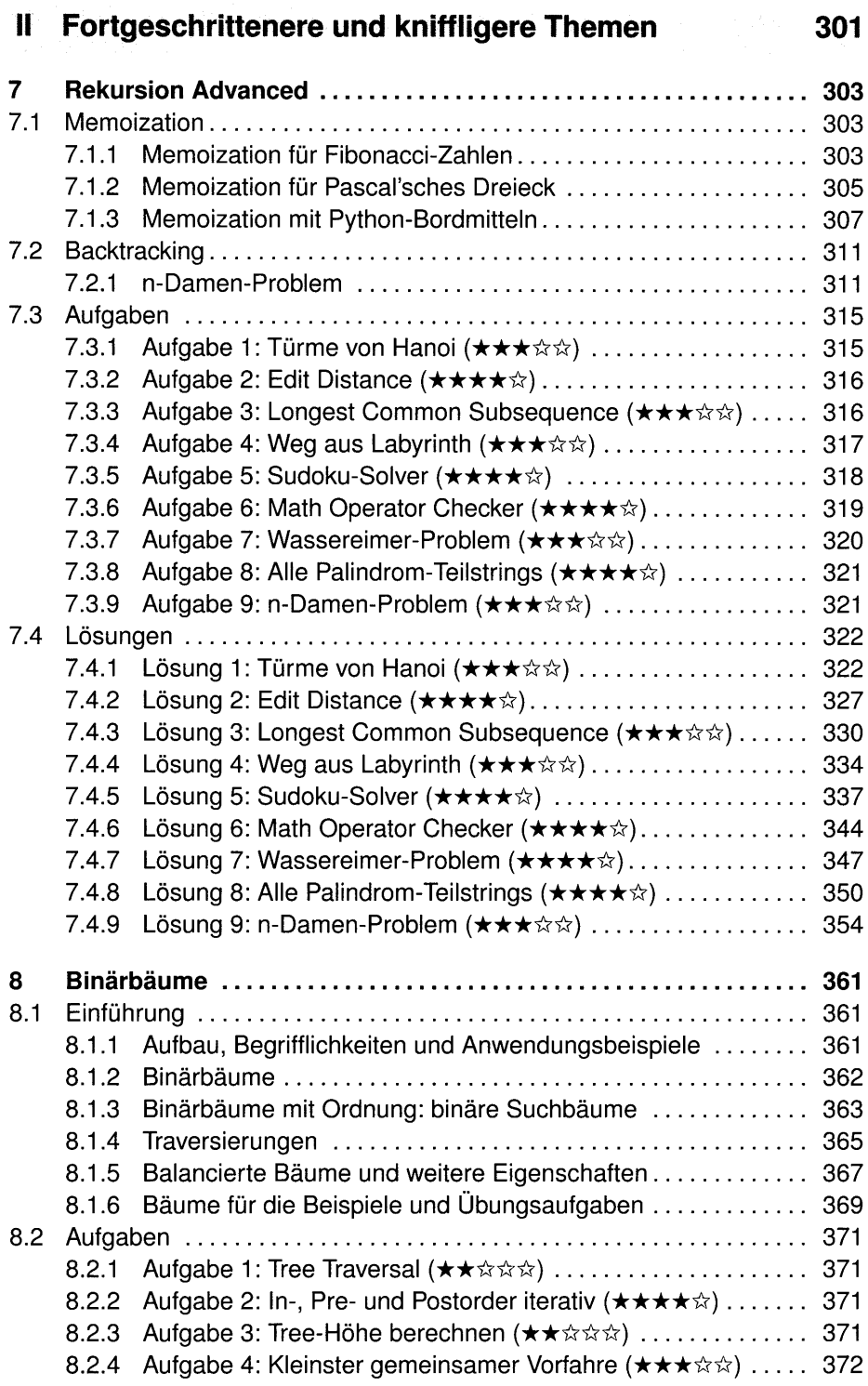

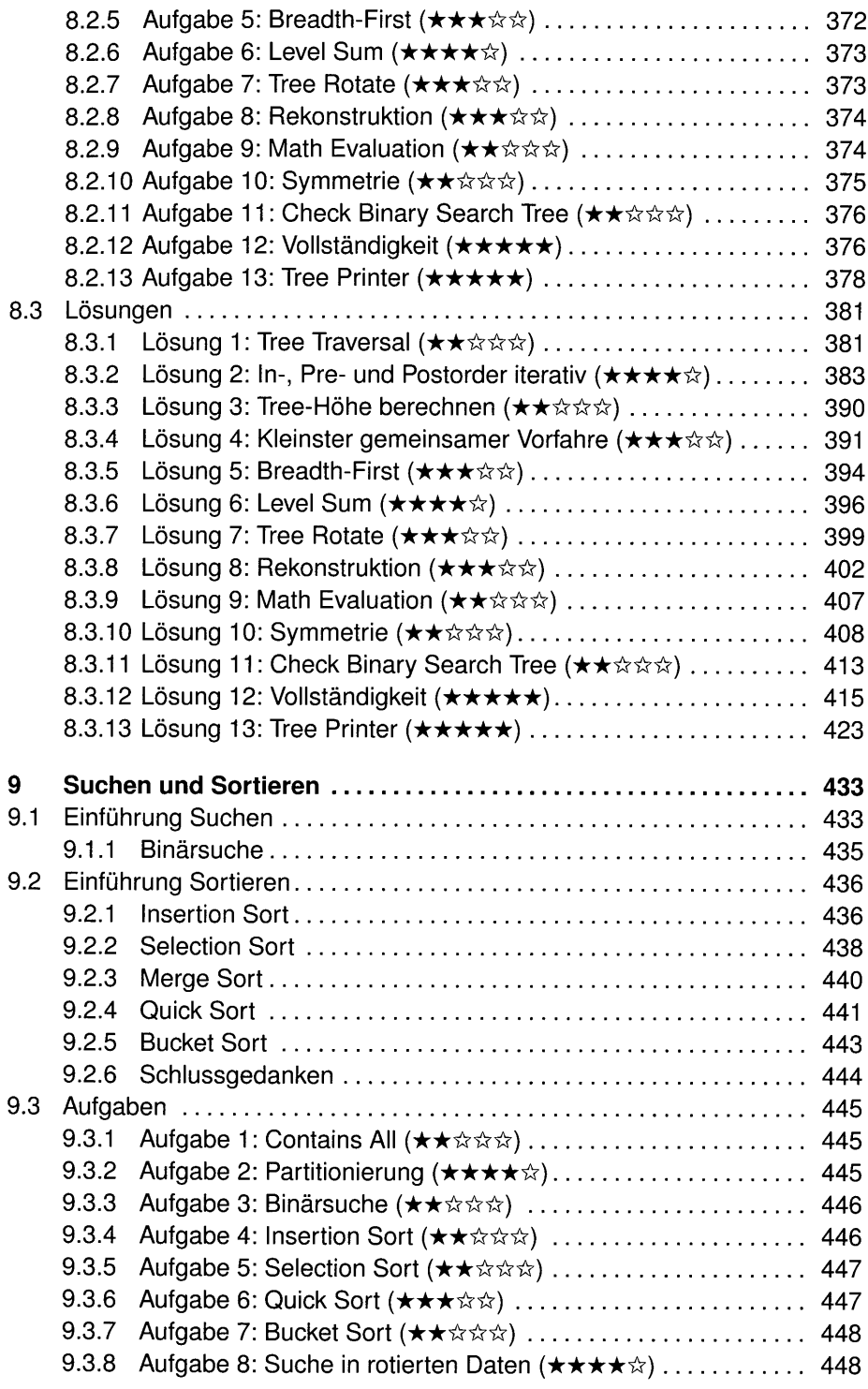

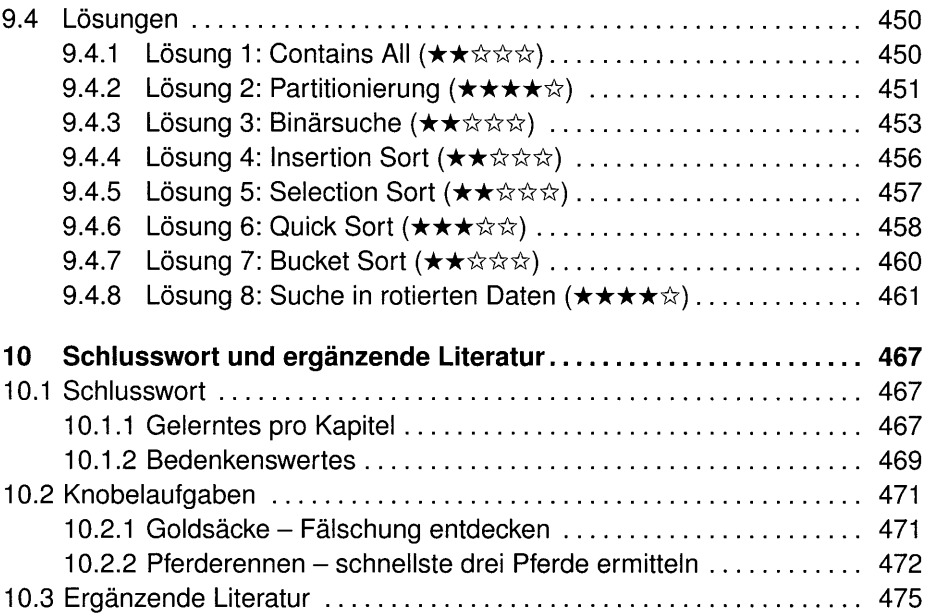

#### III Anhang 479

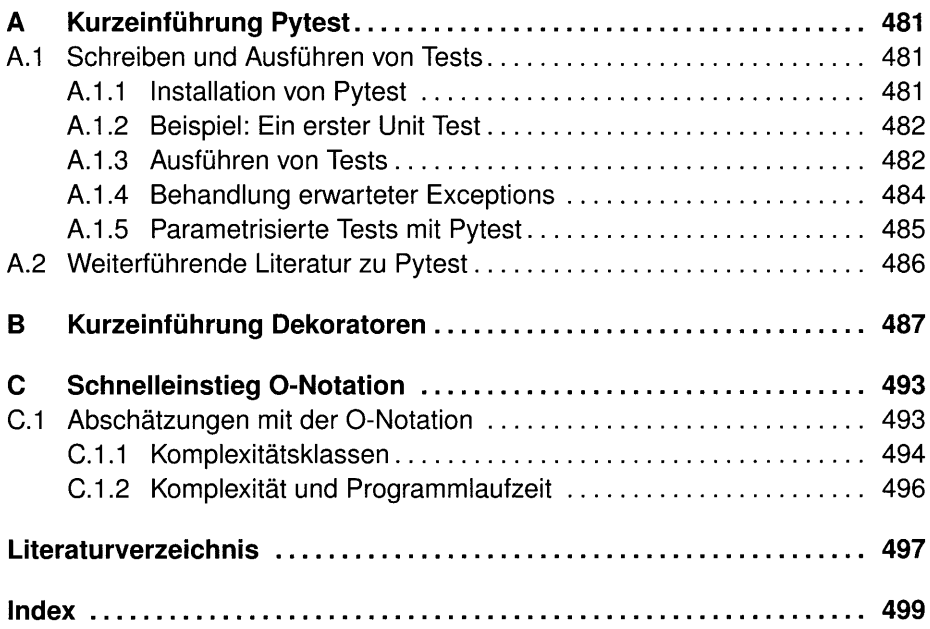